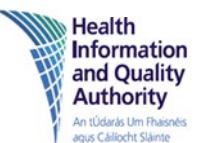

## **Frequently Asked Questions relating to the HIQA national fluoroscopy and fluoroscopically guided interventional diagnostic reference level (DRL) survey**

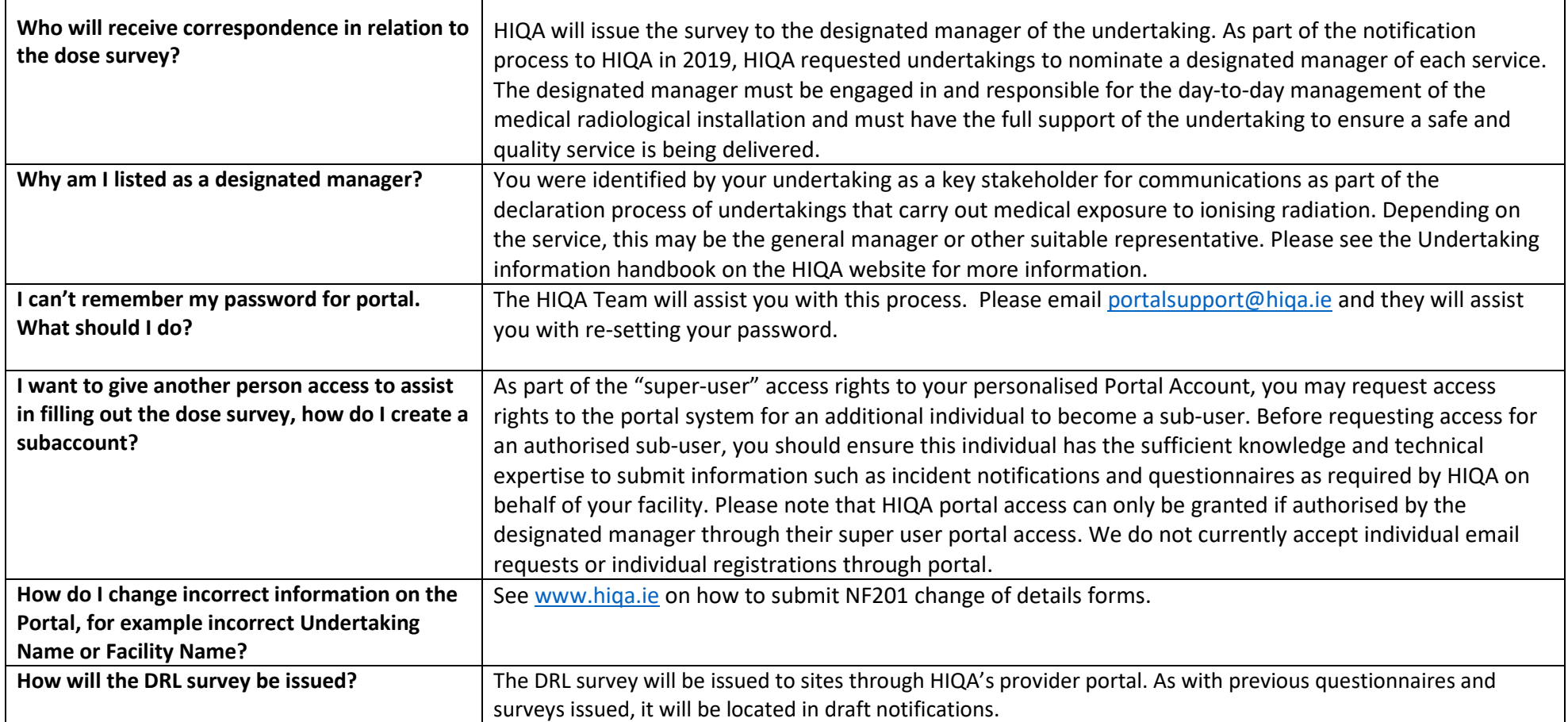

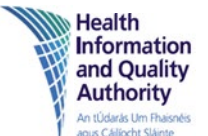

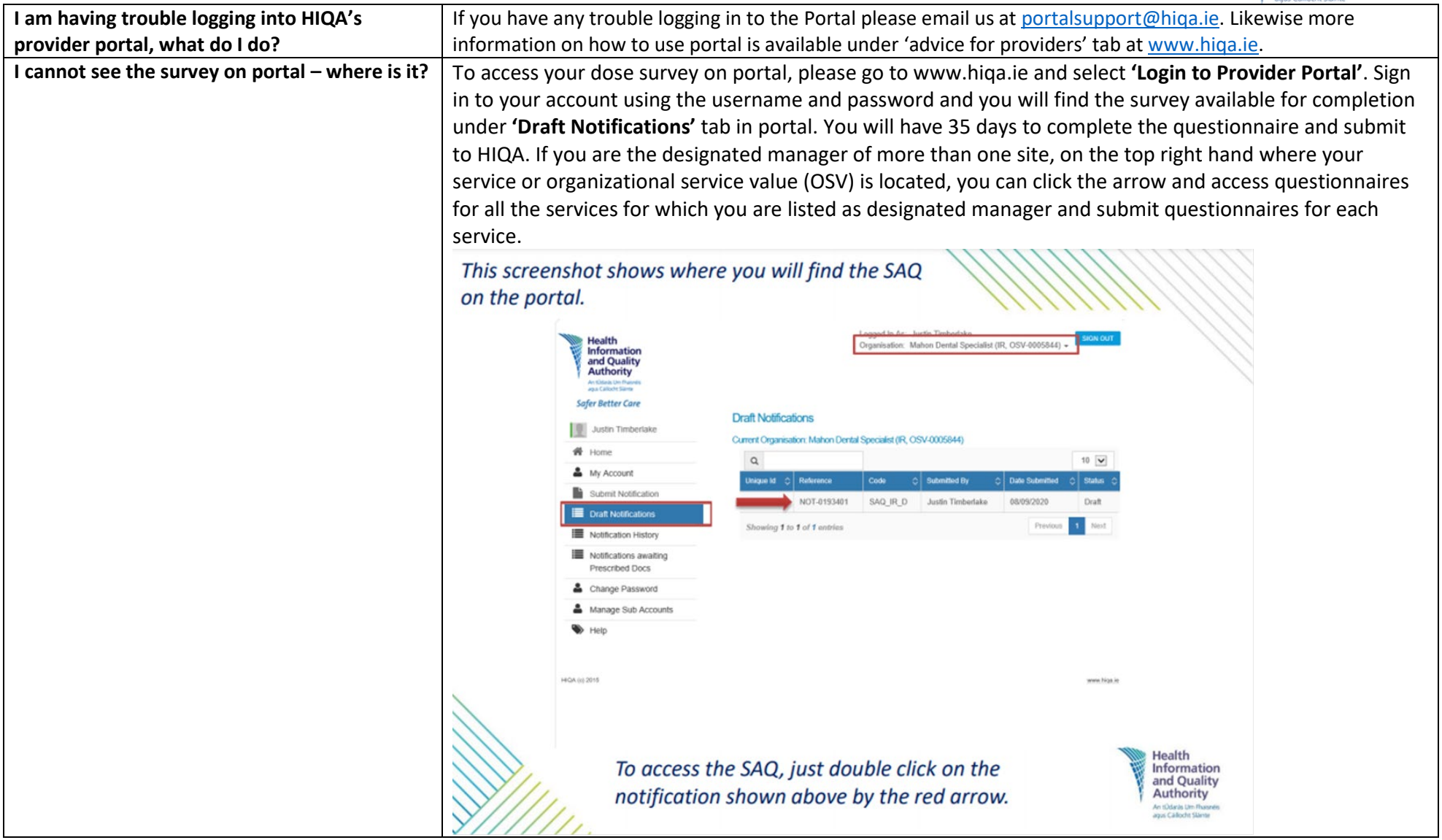

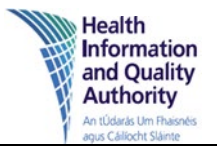

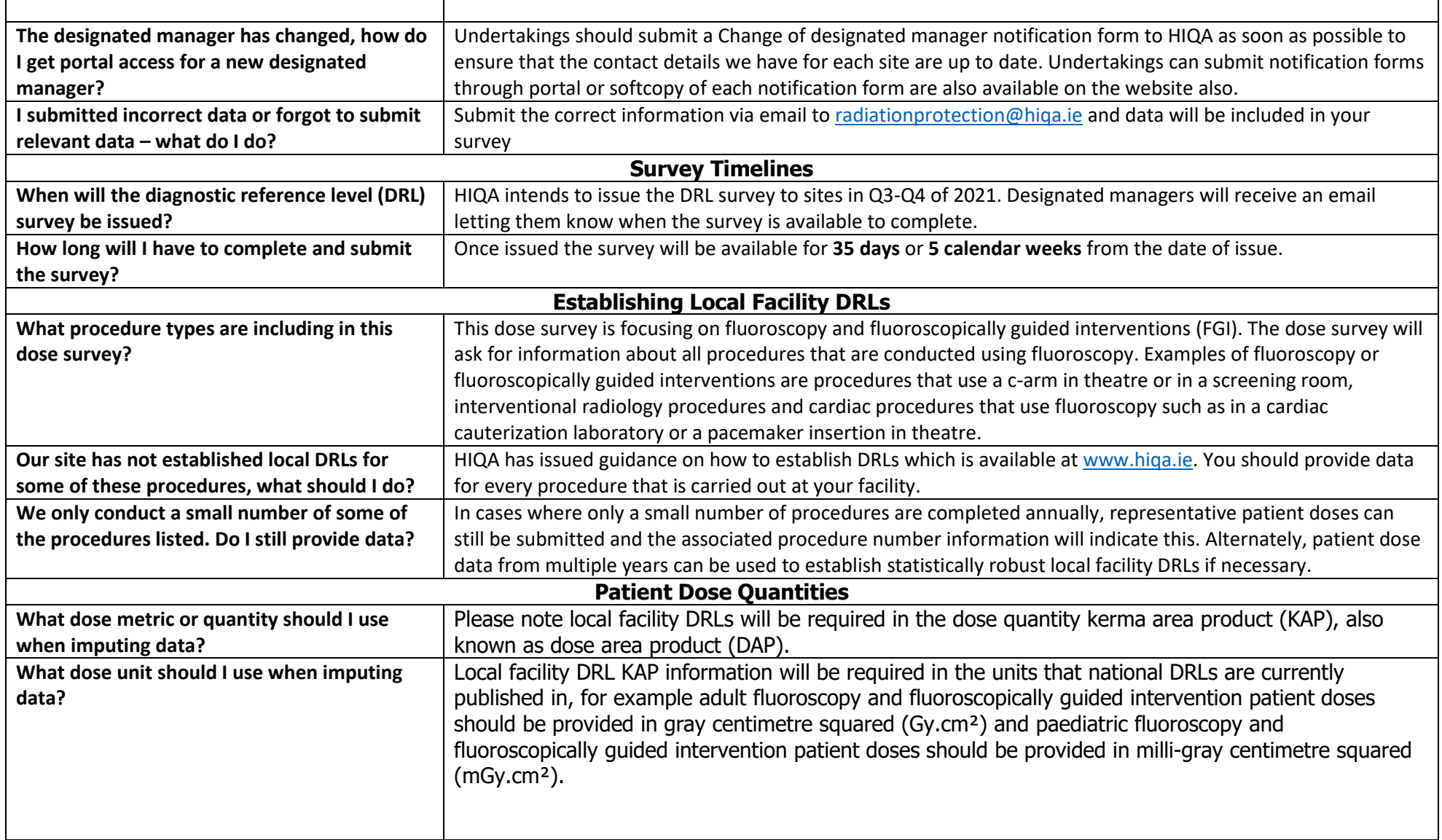

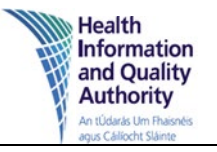

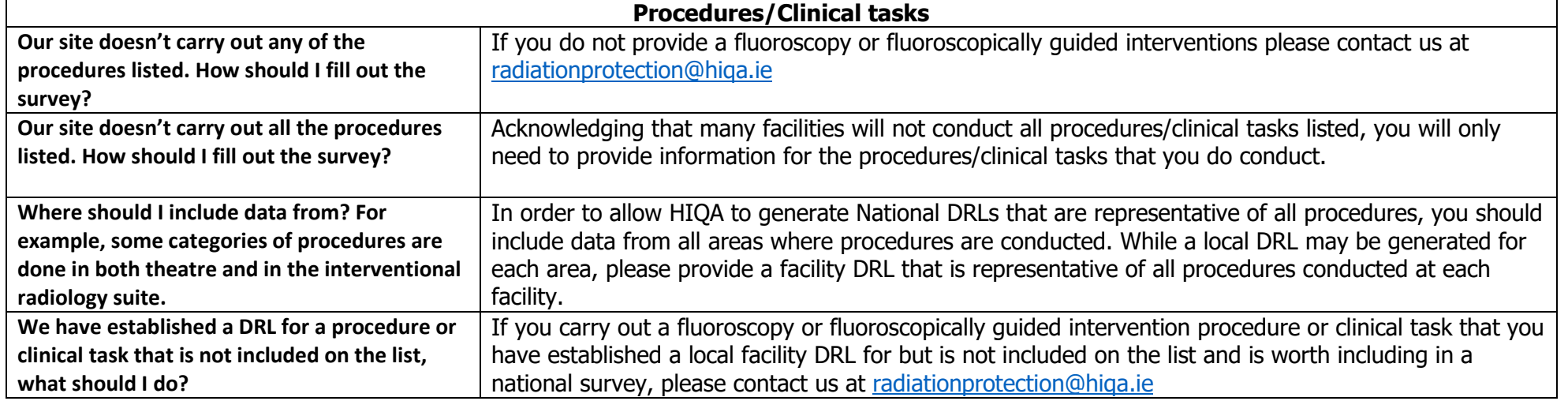